## **SYSTEM EKSPERT XBASE**

## **WERSJA 24.05**

Przesyłamy pierwszą wersję systemu kadrowo-płacowego **EKSPERT XBASE** oznaczoną numerem **24.05**. Funkcjonalnie wersja ta odpowiada wersji 24.04 systemu EKSPERT, dedykowana jest jednak do pracy pod systemami operacyjnymi Windows XP/VISTA/7/8 (również w wersjach 64-bitowych).

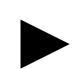

**Uwaga: Przypominamy,** *ż***e przed ka***ż***d***ą* **instalacj***ą* **nowej wersji nale***ż***y wykona***ć* **kopi***ę* **istniej***ą***cego systemu.** 

## **1. Moduł MASTER**

- W menu Parametry dodana została opcja Czcionki, w której można zadeklarować parametry (szerokość i wysokość) czcionki wykorzystywanej w systemie, tak aby jak najlepiej dopasować okno programu do posiadanego monitora. Pełne okno włączamy kombinacją klawiszy ALT+PAGE UP, okno zwykłe kombinacją klawiszy ALT+PAGE DOWN.
- W menu Parametry dodana została opcja Zmienne *ś*rodowiskowe, w której można zdefiniować parametry danego stanowiska (danego komputera). Parametry te zapisane są w pliku ekspert.ini znajdującym się w katalogu C:\SOFT\_EKS:
	- EKS numer stanowiska w przypadku pracy sieciowej,
	- EKS\_LPT domyślna drukarka dla systemu EKSPERT na danym stanowisku,
	- PIKOPERATOR domyślny operator przy logowaniu na danym stanowisku,
	- EKS\_EXE ścieżka do katalogu EXE (zawierającego pliki wykonywalne programu oraz biblioteki) na komputerze lokalnym. Zalecane przy pracy sieciowej.